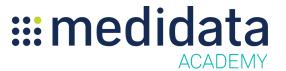

## Medidata Site Monitoring: Study Environment Level Settings

## **eLearning Course Outline**

**Course Description:** Site Monitoring provides efficient monitoring of clinical studies with integrated workflows to improve the site monitor experience, aid proactive decision making, and reduce risk and costs to ultimately increase study performance, patient safety, and time to market for the drug or device.

This course focuses on how to configure Site Monitoring settings at the Study environment level. Topics covered include:

- Access Study Environment Level Settings
- Copy Client Division Level Settings
- Create Visit Schedules
- Configure Study Sites Settings
- Configure Report Settings

Approximate Duration: 15 min

| Module                                                     | Topic                                            |
|------------------------------------------------------------|--------------------------------------------------|
| Welcome                                                    | Objectives                                       |
| (0.5 min)                                                  | Accessing Site Monitoring                        |
| Medidata Site Monitoring: CD<br>Level Settings<br>(14 min) |                                                  |
|                                                            | Logging in and accessing Study environment level |
|                                                            | settings page                                    |
|                                                            | Copying Client Division Level Settings           |
|                                                            | Copying Visit Letter Templates                   |
|                                                            | Copying Visit Report Templates                   |
|                                                            | Copying Visit Settings                           |
|                                                            | Create Visit Schedules                           |
|                                                            | Configure Study Sites                            |
|                                                            | Report Settings                                  |
|                                                            | Approvers and Reviewers                          |
|                                                            | Deadlines                                        |
|                                                            | eSignature                                       |
|                                                            | Auto-email and Restrictions                      |
| Summary<br>(0.5 min)                                       | Summary                                          |